# Section 3:Lecture 9

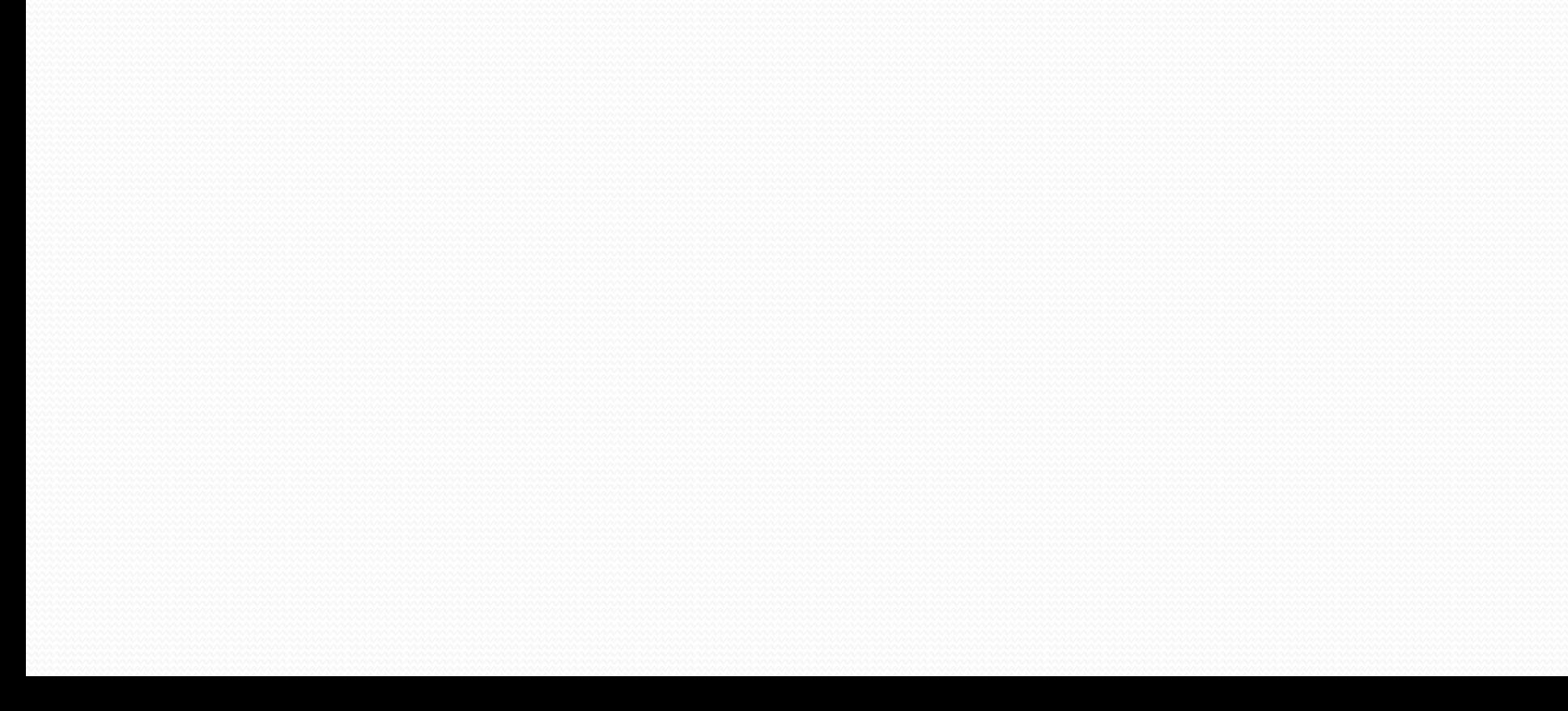

## Introduction

- Functions as Class Members vs. as Friend Functions
- Overloading, <<, >> Overloading

## Test Program

complex c1, c2, c3; //declare three complex variables  $\sin >> c1$ ; //we can overload the  $\gg$  operator  $\text{cin} >> \text{c2};$ 

//test addition  $c3 = c1 + c2$ ; // using overloaded operator + cout  $<<$  endl  $<<$  "c1 + c2 is "; c3.print(cout);

#### //test division

 $c3 = c1 / c2$ ; // using overloaded operator / cout  $<<$  endl  $<<$  "c1 / c2 is "; cout  $<< c3$ ;  $\text{cout} \ll \text{endl};$  //we can overload the  $\ll$  operator

## Sample Output

Using the following input: 4.4 1.5 3.5 -2.5

**The expected output from our test program will** be:

 $c1 + c2$  is  $7.9 + -1i$ c1 / c2 is  $0.62973 + 0.878378$ i

## Matrix Addition

Matrix operator+(const Matrix& rhs) const; Prototype for member function definition.

```
//Member function definition:
Matrix Matrix::operator +(const Matrix& rhs) 
const
```

```
{
   assert(row == rhs.row && col == rhs.col);
    Matrix temp(rhs);
  for(int i=0; i<row*col; i++)
 {
     temp.pMat[i]+=pMat[i];
 }
    return temp;
}
```
//Using operator: Matrix a(4,4), b(4,4), c(4,4); //…  $a = b + c$ ;  $a = b$  operator + (c); //same as above

How many times is the *copy* constructor called?

How many times is the destructor called?

```
Matrix Matrix :: operator ++(){ //prefix
 for(int i=0; i<row*col; i++) {
+ipMat[I];
 }
    return *this;
}
Matrix Matrix :: operator ++(int) //postfix
  Matrix temp = *this;
 for(int i=0; i<row*col; i++) {
       ++pMat[i];
   }
```
return temp;

}

Note: compiler generates the integer argument to force postfix instance to be called.

### Overloading << and >> operators

Example: Matrix m1;  $\text{cin} \gg \text{mi};$ 

cin is the calling object, so >> operator can not be defined as a member function.

# Overloading >>

### friend istream& operator >>(istream&, Matrix&); //prototype

```
istream& operator >>(istream& in, Matrix& m){
 for(int i=0; i<row*col; i++) {
      in \gg pMat[i];
   }
   return in;
}
```
### Overloading <<

}

friend ostream& operator <<(ostream&, const Matrix&); //prototype

ostream& operator <<(ostream& out, const Matrix& m){

```
for(int i=0; i<row; ++i){
 for(int j=0; j<col; j++) {
\text{out}>> pMat[i*col+j] >> ' ';
 }
   out << endl;
 }
   return in;
```
## Error Checking on input operator

**If** your input fails because of incorrect format, your function should mark the state of the istream as *bad*

*is.clear(ios::badbit | is.rdstate() )*

**E** clear resets entire error state to zero

**Exergence** clears all and sets badbit

 $\hat{\mathbb{R}}$  is. rdstate() returns the previous state of all bits

Statement sets the bit vector to the OR of badbit with previous state

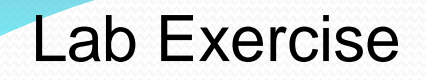

### Add operators:

 $+$  $<<$ 

>>

\*

#### to your matrix class.